## Example 4.11

 $P = \{ \{1/2, 1/2, 0\}, \{1/2, 1/4, 1/4\}, \{0, 1/3, 2/3\} \}$ ; MatrixForm[P]  $1 \quad 1 \quad \alpha \ \rangle$ 2 2  $\bullet$  $\frac{1}{2}$  0 1 1 1 | 2 4 4 | 1 1 | 4 1 4  $0 \frac{1}{2} \frac{2}{2}$ 3 3 /  $2 \left| \right|$  $3 / 1$  $P2 = MatrixPower[P, 2]$ ; **MatrixForm** $[P2]$  $1 \quad 3 \quad 1 \quad \backslash$ 2 8 8  $3 \t1 \t \t \t 3$ 8 8 |  $1 \quad \setminus$ 8 3 19 11 8 48 48 19 11 | 48 11 48 1 11 19 11 19 19

## Example 4.12

 $P = \{ (1/2, 1/2, 0, 0), (1/2, 1/2, 0, 0), (1/4, 1/4, 1/4, 1/4), (0, 0, 0, 1) \}$ ; MatrixForm[P]

 $1 \quad 1 \quad 0 \quad 0$ 2 2  $\bullet$   $\bullet$   $\bullet$  $\frac{1}{2}$  0 0  $\Big)$  $1 \quad 1 \quad 0 \quad 0$ 2 2  $\bullet$   $\bullet$   $\bullet$  $\frac{1}{2}$  0 0 1 1 1 1 | 4 4 4 4 | 1 1 1 | 4 4 4 | 1 1 | 4 1 4  $\begin{pmatrix} 0 & 0 & 0 & 1 \end{pmatrix}$ 

6 36 36 /

36

36

 $P2 = MatrixPower[P, 2]$ ; MatrixForm<sup>[P2]</sup>

 $1 \quad 1 \quad \alpha \quad \beta$ 2 2 C  $\frac{1}{2}$  0 0  $\Big)$  $\frac{1}{2}$   $\frac{1}{2}$  0 0  $\frac{1}{2} \qquad \frac{1}{2}$ 5 5 1 5 16 16 16 5 1 5 16 16 | 1 5 | 16 5 16  $\begin{pmatrix} 0 & 0 & 0 & 1 \end{pmatrix}$ 

**P3 = MatrixPower@P, 3D; MatrixForm@P3D**

 $\frac{1}{2}$   $\frac{1}{2}$  0 0 |  $\frac{1}{2} \qquad \frac{1}{2}$  $\frac{1}{2}$   $\frac{1}{2}$  0 0  $\begin{array}{ccc} \frac{1}{2} & \frac{1}{2} \\[0.8ex] \frac{21}{64} & \frac{21}{64} \end{array}$ 21 21 1 21 64 64 64 21 1 21 | 64 64 |  $1 \quad 21$ 64 21 64 0 0 0 1

## $P4 = MatrixPower[P, 4]$ ; MatrixForm[ $P4$ ]

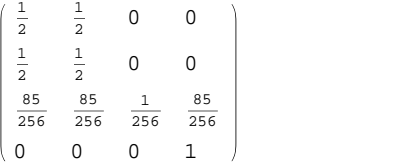

```
P11 = MatrixPower[P, 11]; MatrixForm[P11]
```
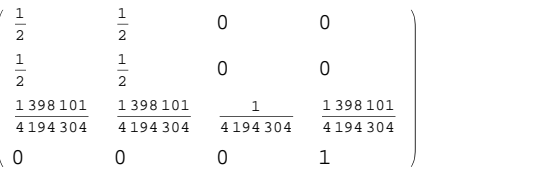

## Example 4.14

```
P = \{ (1/2, 1/2, 0, 0, 0), (1/2, 1/2, 0, 0, 0), (0, 0, 1/2, 1/2, 0) \}\{0, 0, 1/2, 1/2, 0\}, \{1/4, 1/4, 0, 0, 1/2\}\}; MatrixForm[P]
  1 \quad 1 \quad 0 \quad 02 \quad 2 \quad 3\frac{1}{2} 0 0 0 \Big)1 \quad 1 \quad 0 \quad 02 \quad 2 \quad 3\frac{1}{2} 0 0 0
  0 0 \frac{1}{2} \frac{1}{2} 0
          2 2 \bullet\overline{0}\frac{1}{2} 0
  0 0 \frac{1}{2} \frac{1}{2} 0
          2 2 \bullet\overline{0}\frac{1}{2} 0
  \frac{1}{4} \frac{1}{4} 0 0 \frac{1}{2}\frac{1}{4} \frac{1}{4} 0 0 \frac{1}{2}1
                 2 \sqrt{2}P2 = MatrixPower<sup>[P</sup>, 2]; MatrixForm<sup>[P2]</sup>
  1 \quad 1 \quad 0 \quad 02 \quad 2 \quad 3\frac{1}{2} 0 0 0 \Big)1 \quad 1 \quad 0 \quad 02 \quad 2 \quad 3\frac{1}{2} 0 0 0
  0 0 \frac{1}{2} \frac{1}{2} 0
          2 2 \bullet\overline{0}\frac{1}{2} 0
  0 0 \frac{1}{2} \frac{1}{2} 0
          2 2 \bullet\overline{0}\frac{1}{2} 0
  3 \t3 \t0 \t088 - 8
      \frac{3}{8} 0 0 \frac{1}{4}4 P3 = MatrixPower[P, 3]; MatrixForm<sup>[P3]</sup>
  1 \quad 1 \quad 0 \quad 02 2 \sim\frac{1}{2} 0 0 0 \Big)\frac{1}{2} \frac{1}{2} 0 0 0 |
  \frac{1}{2} \qquad \frac{1}{2}0 0 \frac{1}{2}1 \quad 1 \quad 02 2 \bullet\overline{0}\frac{1}{2} 0
  0 0 \frac{1}{2} \frac{1}{2} 0
            2 2 \bullet\mathbf 0\frac{1}{2} 0
   7 7 0 0
  16 0
       \frac{7}{16} 0 0 \frac{1}{8}8 / 2009
P4 = MatrixPower[P, 4]; MatrixForm[P4]
  \frac{1}{2} \frac{1}{2} 0 0 0 \Big)\frac{1}{2} \qquad \frac{1}{2}\frac{1}{2} \frac{1}{2} 0 0 0
  \frac{1}{2} \qquad \frac{1}{2}0 0 \frac{1}{2} \frac{1}{2} 0
            2 2 \sim\overline{0}\frac{1}{2} 0
  0 0 \frac{1}{2} \frac{1}{2} 0
            2 2 \sim\frac{1}{2} 0
  \frac{15}{32} \frac{15}{32} 0 0 \frac{1}{16}\frac{15}{32}  \frac{15}{32}1
                   16
```